**Guideance** 

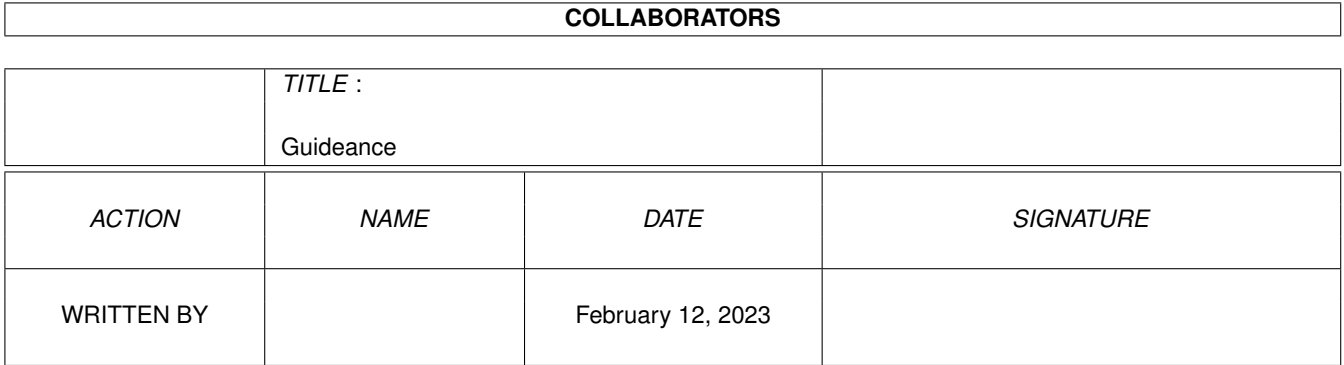

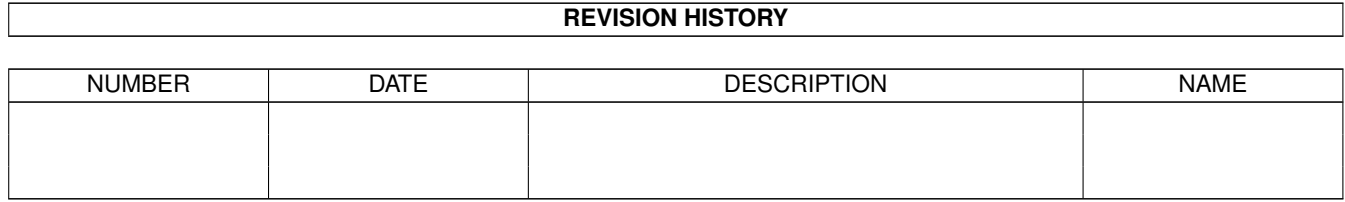

# **Contents**

#### 1 Guideance

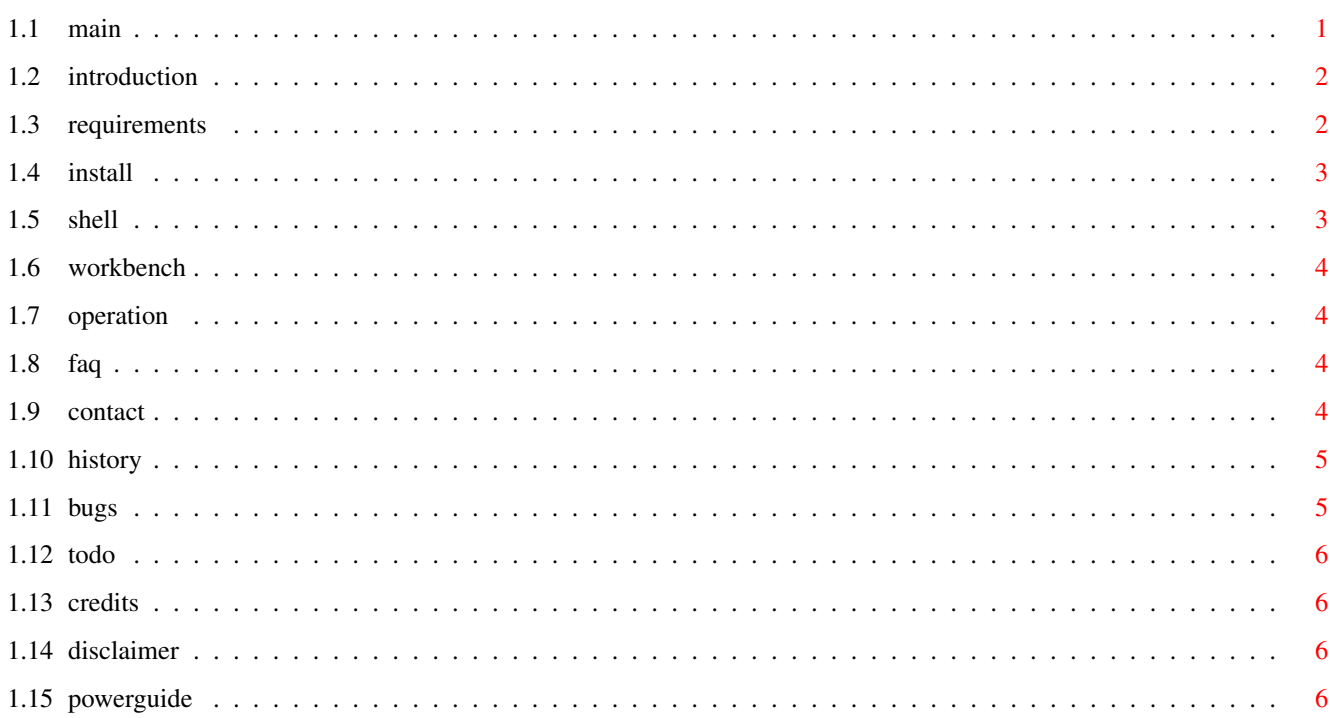

 $\mathbf 1$ 

## <span id="page-3-0"></span>**Chapter 1**

## **Guideance**

<span id="page-3-1"></span>**1.1 main**

#### Guideance 1.0

© Copyright 1994-1996 by Ralph Debusmann

Guideance is a misspelling, and a nice and tiny AmigaGuide viewer for all Amigas with AmigaOS 3.0 or higher, too.

Introduction

Requirements

Installation

Shell parameters

Workbench parameters

Operation

Frequently asked questions

Contact info

History

Bugs

To do

Credits

Disclaimer

Guideance is Postcardware, i.e. if you use this program quite ← often you should consider writing a postcard (a physical one, please) to the author.

#### <span id="page-4-0"></span>**1.2 introduction**

Some time in 94, I felt the need for a program which is able  $\leftrightarrow$ to view XPK- or PP-crunched guides. Nowadays, there are lots of alternative programs which just do the same kind of thing, but either they are too fat or they lack one feature I don't want to miss: o display guides which have been crunched (XPK or PP) or not o let you open up to 10 crunched and an unlimited number of guides simultaneously o Shell and Workbench-support o fire up a filerequester if no filename is given o open either on a previously opened PublicScreen (like Workbench), or open an own PublicScreen o PowerGuide -support

Guideance offers you all the aforementioned features and is small, reliable (I hope) and you get it for free.

#### <span id="page-4-1"></span>**1.3 requirements**

All you need is:

- o an 680x0-Amiga running AmigaOS 3.0 (V39) or higher
- o amigaguide.library (comes with Workbench 3.0 or higher)
- \* o xpkmaster.library plus several compressors (from Aminet: util/pack/xpk25usr.lha)
- \* o reqtools.library for filerequesters (get it from Aminet: util/libs/ReqToolsUsr.lha)

\* o

PowerGuide (must be in your path, e.g. in C:) if you want to use it instead of the amigaguide.library

The starred programs aren't needed for proper operation of Guideance, but without them you'll miss some features (e.g. no xpkmaster.library means no decrunching possible).

#### <span id="page-5-0"></span>**1.4 install**

Easy. Just copy Guideance to some place you like for it.

#### <span id="page-5-1"></span>**1.5 shell**

The command template for Guideance is...

FROM, PS=PUBSCREEN/K, PSW=PUBSCREENWIDTH/N, PSH=PUBSCREENHEIGHT/N, DEPTH/N, PG=  $\leftrightarrow$ POWERGUIDE/S

FROM Filename of the guide you wish to view

- PUBSCREEN Name of an already opened PublicScreen to open on or name of a new PublicScreen, which Guideance will open for you.
- PUBSCREENWIDTH Width of the new PublicScreen (default is the width of your Workbench-screen)
- PUBSCREENHEIGHT Height of the new PublicScreen (default is the height of your Workbench-screen)
- DEPTH Depth of the new PublicScreen (default is 2, i.e. 4 colors)
- POWERGUIDE Open guide via PowerGuide Examples:

Guideance anyguide.guide

This will just show the AmigaGuide "anyguide.guide" on your Workbench screen.

Guideance anyguide.guide PS="Any PublicScreen"

This will open "anyguide.guide" on a PublicScreen named "Any PublicScreen". If "Any PublicScreen" not yet exists, Guideance will open a new PublicScreen with depth 2 (default). Mode, width and height will be the same as your Workbench-screen

Guideance anyguide.guide PS="Any PublicScreen" DEPTH=8 PSW=800

This will do the same thing as before, but in case "Any PublicScreen" not yet exists, Guideance will open it with depth 8, width 800 and the height of your Workbench-screen.

Guideance anyguide.guide PS="Any PublicScreen" DEPTH=8 PSW=800 PG

Same as above, except for that PowerGuide

is used for displaying "anyguide.guide".

#### <span id="page-6-0"></span>**1.6 workbench**

Sorry, but up to now, there are none. You can just give Guideance  $\leftrightarrow$ the name of the guide to open by

- o filerequester, i.e. you double-click Guideance with no arguments.
- o Workbench arguments, i.e. you click on one (or more) icons and then double-click Guideance. Guideance will open all of the selected guides one after the other.
- o Default Tool, i.e. you enter "Guideance" instead of "Multiview" as the "Default Tool" for a guide.

So far I haven't implemented the opportunity to give Guideance any of the Shell-parameters from Workbench. That's because I rarely use Workbench. If someone wants me to improve Workbench-support, please

contact me

.

### <span id="page-6-1"></span>**1.7 operation**

Simple. If the file Guideance encounters is in an uncrunched  $\leftrightarrow$ form, it will be just be opened via amigaguide.library or PowerGuide . If Guideance encounters a crunched file (either XPK or PP) it will decrunch this file into T: (via xpkmaster.library) and open it from there.

### <span id="page-6-2"></span>**1.8 faq**

I haven't been asked any questions yet, since this is the first Aminet release :)

#### <span id="page-6-3"></span>**1.9 contact**

```
My addresses:
  Snail mail 1 (the place I live at while studying):
   Ralph Debusmann
   An der Sauerwies 6a
   D-66125 Saarbruecken
    Germany
  Snail mail 2 (the place my parents live at):
   Ralph Debusmann
    Ifflinger Strasse 11
   D-78078 Niedereschach
   Germany
  E-Mail:
    rade@coli.uni-sb.de
  Homepage:
   http://coli.uni-sb.de/~rade
    (this is where you can get the latest versions of Guideance, too)
```
### <span id="page-7-0"></span>**1.10 history**

```
V1.0:
  3-Nov-96 - first release on Aminet
```
### <span id="page-7-1"></span>**1.11 bugs**

```
Known bugs:
```

```
o amigaguide.library from Workbench 3.1 (V40) crashes on several occasions (\leftrightarrowclick
     on the line below and you know what I mean ...)
===============================================================================
     Solution: Use
                PowerGuide
                 or get an older amigaguide.library, e.g. the one
     from Workbench 3.0 (V39)
  o
                PowerGuide
                 1.20 (directly from Aminet CD 14 crashes on textfiles with tabs,
     thus you should immediately upgrade to 1.21 (get the patch on Aminet)
 If you should find any additional bugs, enforcer hits or if you have any
 suggestions please
                contact me
                .
```
#### <span id="page-8-0"></span>**1.12 todo**

To do:

- o improve the (up to now) pretty kludgy WB-support
- o locale.library-support (I wonder if I really have to do this)

o improve this guide

o your suggestions! Just contact me

#### <span id="page-8-1"></span>**1.13 credits**

Guideance was written by Ralph Debusmann using AmigaE 3.2e on an A4000/030, OS 39.106, 68EC030/68882, 10MB, 1.2GB.

This quick-and-dirty guide about Guideance was done on the basis of Thore Böckelmann's guide for "CyberAVI". I hope you don't mind, Thore.

#### <span id="page-8-2"></span>**1.14 disclaimer**

No warranty, either express or implied, is made with respect to the fitness or merchantability of Guideance.

Ralph Debusmann (referred to as "the author"), reserves the right to not develop any future versions of Guideance.

The author will try to make a good faith attempt at correcting any problems if any are discovered, but is in no way required, nor bound to correct them.

The author neither assumes nor accepts any responsibility for the use or misuse of these programs. He will also not be held liable for damages or any compensation beyond the original registration fee due to loss of profit or any other damages arising out of the use, or inability to use this program.

The author will not be liable for any damage arising from the failure of this program to perform as described, or any destruction of other programs or data residing on a system attempting to run the programs.

The user of this program uses it at his or her own risk.

#### <span id="page-8-3"></span>**1.15 powerguide**

PowerGuide is a new AmigaGuide-viewer, which seems to be a lot faster and more reliable than amigaguide.library V39 or V40 by Commodore/Amiga

Technologies, though still having a couple of bugs or unimplemented features (Guideance just fixes the missing XPK-support).

I found the executable (without any docs) on Aminet CD 14 (AMINET14:Tools/PowerGuide). I recommend you to patch this executable (1.20) to version 1.21 to avoid any crashes. You can find the patch on Aminet.

PowerGuide is Copyright (C) 1995-1996 Stefan Ossowskis Schatztruhe, Gesellschaft für Software mbH. Written by Matthias Scheler.